PDF Rotator Crack [32|64bit] [Updated-2022]

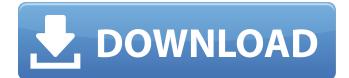

# **PDF** Rotator Torrent Download enables you to arrange and change the order of the pages inside a PDF file. Now you can rearrange the order of pages by dragging and dropping them in a specified direction. The program can be launched from the desktop and is fully customizable. Page Order Control When you change the order of the pages inside a PDF file, it can be used to

## create a book, journal, photo album or PowerPoint presentation. You can delete one page or group of pages from the file and rearrange the remaining pages using drag-and-drop functions. The program allows for page insertion, page deletion and page exchange between files. To enable the functions a second window is used which is placed on top of the main PDF file window. There are a lot of settings that help to customize the output files.

PDF to PPT document conversion PDF Rotator allows you to convert a PDF document into a PowerPoint presentation. It is possible to display pages as a slide show inside the PowerPoint document. In this case you can insert pictures, videos, charts and much more. You can also define the background color, font color and size and so on. You can create different page layouts and size them as you like. The presentation created by

# PDF Rotator can be exported to PowerPoint compatible files. Add pictures, videos and more to PDF files PDF Rotator allows you to add pictures, videos and other files to your PDF documents. You can place the files in the document with absolute or relative references and can freely move and position them within the PDF document. Use the created PDF file as an image template When you create a PDF file you can use the text and

# other objects as an image template. In this way you are not limited by the page size of the original document. If you create a PDF file from any page layout you can place an image or video or any other file there and then use this image as an image template for subsequent PDF files. PDF Rotator is a handy and useful program for making PDF documents simpler to use. Acrobat Reader DC Acrobat Reader DC (formerly known as Adobe

# Reader DC) is a free crossplatform application used to view, create, print, secure and collect documents. It is a revision of the widely used Acrobat Reader developed by Adobe. The new version of Adobe Acrobat Reader DC comes with improved performance, compatibility and stability. It also has a much faster startup and improved overall performance. The application is available on Windows, macOS and Android. Acrobat

PDF Rotator is a PDF management tool that helps users create, sort, search, format, filter, delete and backup PDF documents. The application offers lots of features and is a great and easy to use tool. And it's absolutely free! In addition to this, it also provides you with the option to have automatic PDF rotation. This option enables you to have automatically rotated PDF

# documents when certain actions have been performed in the application. Moreover, PDF Rotator is easily manageable since it comes with its own menu, which allows you to have quick access to its main functionalities. The application comes with some exclusive features and tools such as PDF Document Manager, PDF Merge Document, PDF Converter, PDF to PDF & Image Converter, PDF to HTML

# Converter, PDF Repair, and PDF Organizer. What are these exclusive features/tools? PDFTools Having the option of creating, sorting, viewing and managing PDF files is one of the most useful features of the application. With this tool, you can keep your PDF documents organized, finding them easily with a search function, and easily manage them with their system properties. You can easily manage your PDF documents

# as well with this tool. The application is configured with a menu that allows you to access the functionality of all the main functionalities. The tool is implemented with multi-threading architecture and has a 64-bit architecture. Collage Collage allows you to create a collage out of any selected PDF files. This makes it easier to create and manage PDF documents as well. The default setting for the collage option is a rectangle shape but it also

# includes the possibility to insert a text. PDF to Image PDF to Image is another useful tool that allows you to convert PDF files into JPG, JPEG, PNG and TIFF files. The tool offers you a fast and simple way to convert PDF files. It has two kinds of options regarding output formats (normal images or pictures of the PDF files). PDF Repair Repairing the source files or the documents is easy when you use PDF Rotator. This tool repairs and fixes

damaged files from the list of existing files. With this feature, you can make sure that all the functionalities are working correctly and that the source files are of high quality. PDF Merge Using PDF Merge, you can select multiple files for merging into one document. Although the application allows you to merge multiple file types, it supports the merging of PDF files only. However, this is a b7e8fdf5c8

Y.A PDF Rotator (Advanced PDF Rotator) is a stunning tool that enables you to rapidly manage and display multiple PDF files in many different ways. The application creates PDF files with different formats. Moreover, it adds and removes page numbers and other types of printable features to the PDF file. You are also able to directly use the tool to modify and add

borders, arrows, shapes, clipping paths and drop shadows to the PDF document as well as configure page headers and footers. In other words, you are able to virtually recreate any type of web page in a single PDF file. Besides, the application offers three output formats: Single Page (PNG), Multi Page (PNG), and Inline (JPG). It is possible to use the drag and drop functionality of the application to add or remove

# pages, link them, set page order, add headers and footers, change page properties, as well as resize, crop, rotate, move and merge pages. You can use the builtin template wizard to create a blank document or start from a predetermined template. It is also possible to use your own template. The former is great, as you are able to view the preview, navigation buttons, print options, annotations and text import settings of the document

# before saving it. The latter permits you to directly create your own templates and the presentation settings will automatically appear in the application. This is another reason why Y.A PDF Rotator is such a fascinating tool. As far as the maximum number of pages is concerned, it goes up to 2000. The application offers a beautiful interface that incorporates features and elements such as drop shadows, zoom, animations, and play buttons. The

# program also allows you to enable a preview mode so you can see the modification process that is taking place with every single file. When you have saved your document, you can use the built-in PDF maker to convert the newly created files into any third-party format, such as text, HTML, DOCX, RTF or even the XPS format. Another very important function is to enable you to easily enlarge and reduce the size of any PDF file. The latter is useful

# PDF rotator is the most effective tool that allows you

when creating multiple files, so you can save space on your hard drive. When it comes to configuration, you can decide between a layering or inline page position, use a single page or a set range, or add an active link. You can also place any video from YouTube, Vimeo or others onto your page

What's New in the?

# to rotate your PDF documents easily. The app enables you to convert your documents into compelling media and allow people to access the documents in any way. PDF rotator enables you to convert your documents into creative media with a variety of techniques. These techniques include the variety of rotating effects, which will be described in more details in the following. Users will be able to convert the PDF documents with the

# following rotating techniques; Rotate Tabs: This technique allows you to rotate all tabs in one document in a specific direction. You can easily rotate the tabs by dragging the edge of the pages. Rotate Pages: You can easily rotate individual pages by simply dragging the edge of the page. Rotate Text: The app can allow you to rotate the entire text with any degree. You can simply drag the text from the top to the bottom. Rotate Objects: You can

# rotate the objects by simply dragging it, as long as it is turned on. Rotate Music: You can easily rotate the music and the links to music by simply dragging it. Rotate Photos: It is also possible to rotate the photos and the links to the photo by dragging it. Rotate Videos: It is also possible to rotate the videos and the links to the video by dragging it. Rotate Documents: It is possible to rotate the entire document by dragging the edge of the

document. Rotate Images: You can easily rotate the images and the links to the images by dragging it. Rotate: The app can let you to rotate the PDF documents easily. PDF Rotator is very simple to use. The users can simply drag the PDF documents into the box in order to convert them into other formats. The user can view the results and find the preferred format with ease. The PDF Rotator is very helpful for all kinds of users,

who want to use the PDF files. It is very simple to use the rotator as the user can rotate the PDF documents in a few seconds with ease. The PDF Rotator is very easy to use as it is very simple to rotate the PDF documents with ease. It is very easy to use it as the user can rotate the PDF documents with ease by simply using the app. The rotator is very easy to use as it is very simple to convert the PDF documents as the user can drag the documents

#### into the box to convert them into other format. Are you searching for the best music organizer? There

**System Requirements:** 

# Media Used: The Sims 4 Location: An old run down house for the Sims 4.1 used my art style and got a nice 2D style style. Rabble Rabble Sims2 - Created by me Subscribe for more: Our Facebook - Follow me on Instagram - I'd love to be friends with you on Tumblr -

https://www.5etwal.com/aero-business-icons-for-windows-8-crack-activation-code-with-keygen-freedownload/

https://www.simsbury-

ct.gov/sites/g/files/vyhlif1216/f/pages/public\_gathering\_application\_form\_01242019.pdf

https://jobavenue.net/2022/07/04/korzh-query-builder-crack-activation-code-with-keygen-win-macupdated/

http://www.rathisteelindustries.com/comunication-protocol-foundation-crack-free-download-x64/ https://valentinesdaygiftguide.net/wp-content/uploads/2022/07/PDF\_Measure\_It.pdf https://josecarlospereira.com/free-wifi-hotspot-1-21-crack-for-windows-updated/ http://asopalace.com/?p=4228

https://www.hhlacademy.com/advert/css-vertical-menu-generator-crack-product-key-full-free-

download-mac-win/

https://thelacypost.com/openetic-screenkey-13-1-6-crack-for-windows-2022/

http://vietditru.org/advert/nfsmaritimebackground-crack-registration-code-free-download-pcwindows/

https://nysccommunity.com/advert/lcrypt-crack-activation-key-download-2022-latest/

https://scappy.bmde-labs.com/upload/files/2022/07/4S9ocAksNusC3FY9sR3m\_04\_66701659d245c26 848fd22dbf6fae7b7\_file.pdf

https://fmpconnect.com/wp-content/uploads/2022/07/iphinata.pdf https://libaco.nl/wp-

content/uploads/2022/07/StagePlotPro\_Keygen\_Free\_Download\_WinMac\_April2022-1.pdf https://bodymri.stanford.edu/system/files/webform/coverletters/AmundsonScott-Station.pdf https://kivreadersbible.com/iplotter-crack-free-registration-code-download-latest-2022/

https://lanoticia.hn/advert/augustus-loop-crack-free-registration-code-for-pc/

https://delicatica.ru/2022/07/04/colored-smoke-theme-download-pc-windows/

https://logocraticacademy.org/square-privacy-cleaner-crack-x64-latest-2022/ http://ransonmedia.com/move-it-free/